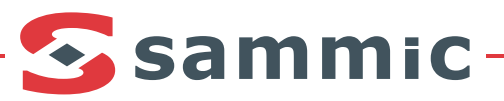

## **LAVAVAJILLAS (suplemento)** SC-1100BP - SC-1200BP

SC-1100BP - SC-1200BP

## DISHWASHERS (supplement) LAVE-VAISELLE (suplement) SC-1100BP - SC-1200BP

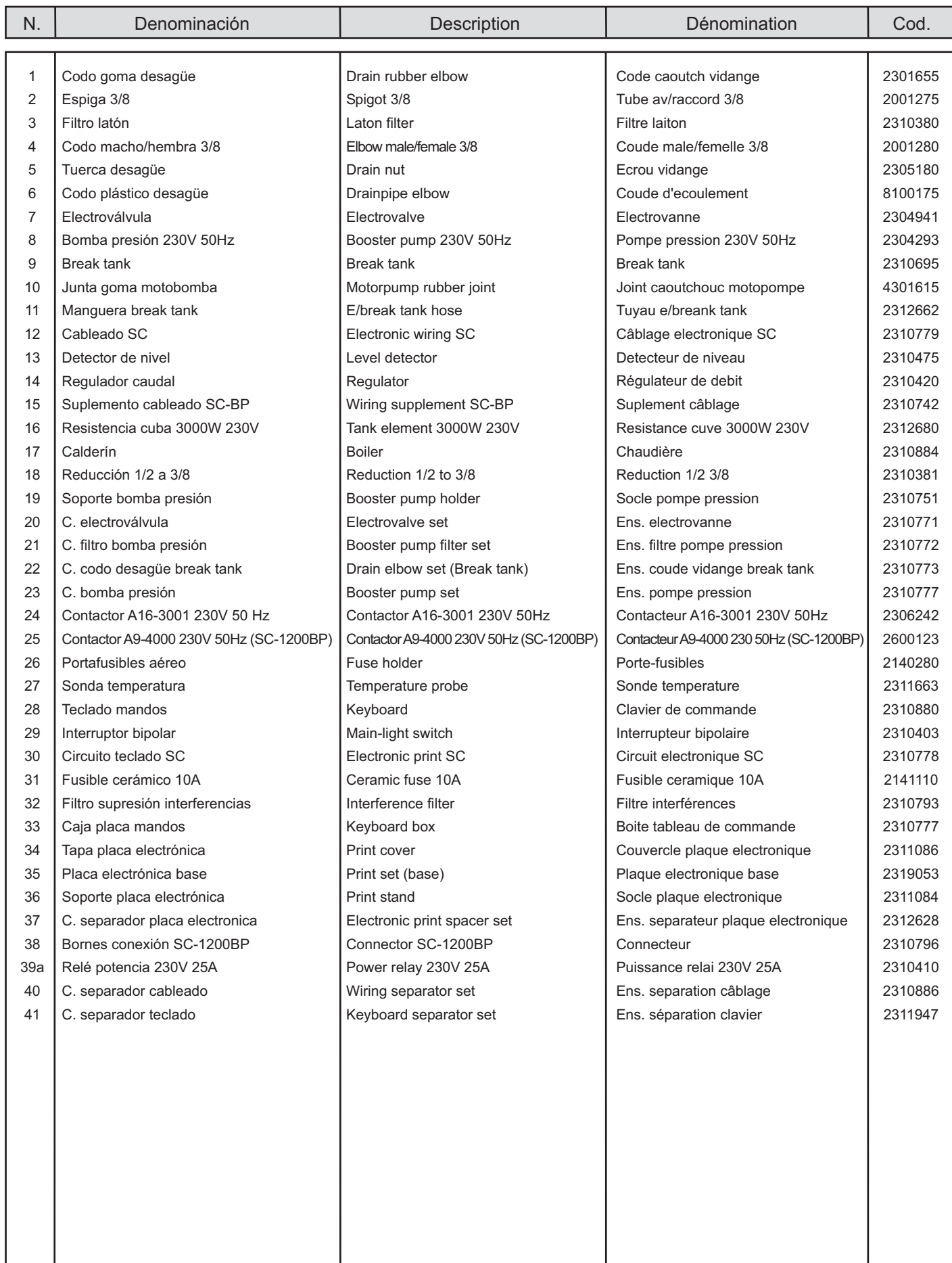

## Ssammic-

## SC-1100BP - SC-1200BP - suplemento

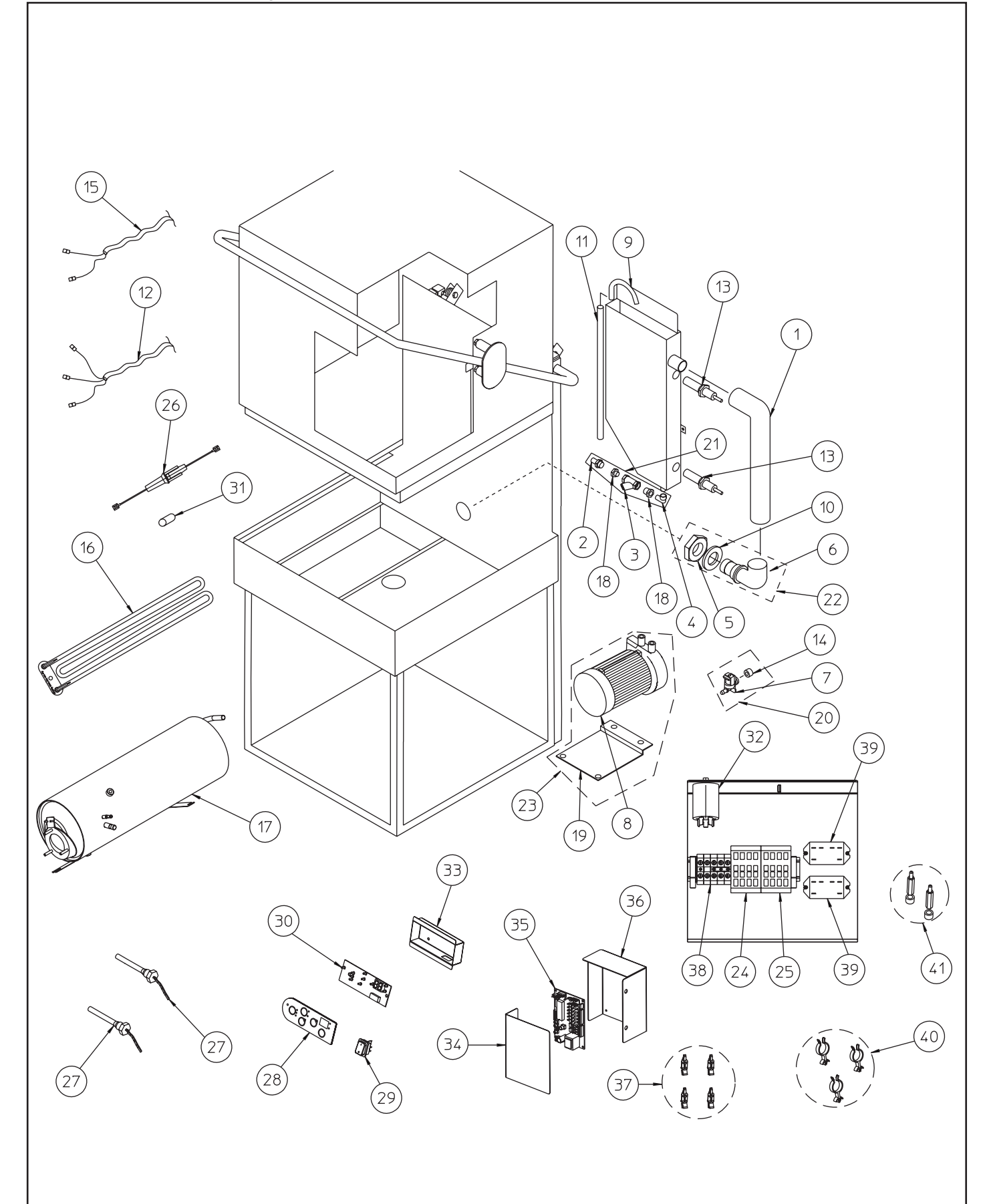

Nota: Todas estas especificaciones están sujetas a cambio sin previo aviso, debido a la permanente mejora del producto.<br>Note: These specifications are subject to change without prior notice due to continuous product improv Note: Toutes ces spécifications peuvent être modifiées sans préavis dû à une permanente amélioration du produit.